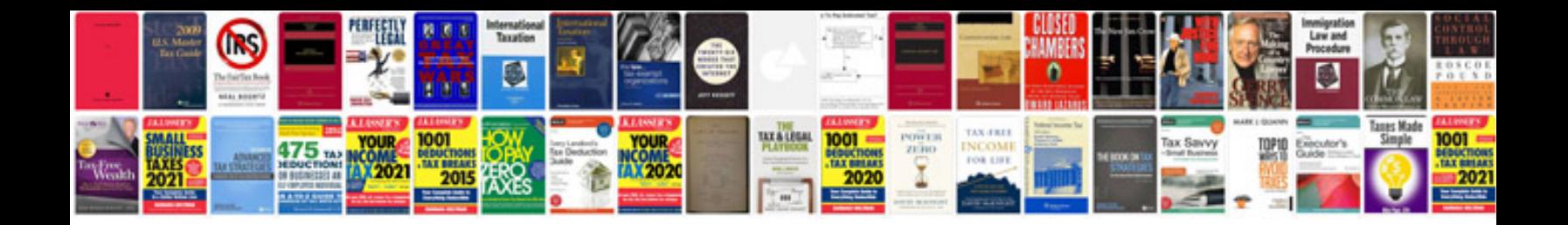

**Standard form 701** 

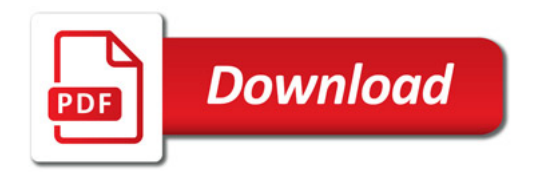

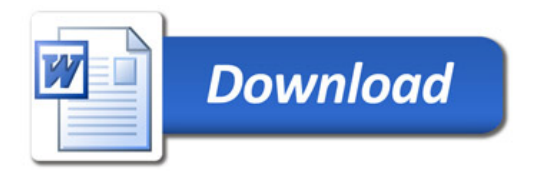